# **Multiview Feature Learning**

Roland Memisevic

Frankfurt, Montreal

Tutorial at IPAM 2012

**Roland Memisevic (Frankfurt, Montreal) Multiview Feature Learning Tutorial at IPAM 2012 1 / 163**

4 000 16 4 A

<span id="page-0-0"></span> $QQ$ 

D-X

# **Outline**

#### **1 [Introduction](#page-1-0)**

- **[Feature Learning](#page-2-0)**
- [Correspondence in Computer Vision](#page-25-0)
- **[Multiview feature learning](#page-39-0)**

#### **2 [Learning relational features](#page-59-0)**

- **•** [Encoding relations](#page-60-0)
- [Learning](#page-77-0)  $\bullet$

### **3 Factorization, eigen-spaces and complex cells**

- **•** Factorization
- **•** Eigen-spaces, energy models, complex cells

#### **4 Applications and extensions**

- **Applications and extensions**
- <span id="page-1-0"></span>**Conclusions**

# **Outline**

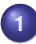

#### **1 [Introduction](#page-1-0)**

#### **• [Feature Learning](#page-2-0)**

- [Correspondence in Computer Vision](#page-25-0)
- [Multiview feature learning](#page-39-0)

### **2 [Learning relational features](#page-59-0)**

- **•** [Encoding relations](#page-60-0)
- [Learning](#page-77-0)  $\bullet$

### **3 Factorization, eigen-spaces and complex cells**

- **•** Factorization
- **•** Eigen-spaces, energy models, complex cells

### **4 Applications and extensions**

- **Applications and extensions**
- <span id="page-2-0"></span>**Conclusions**

- Extend feature learning to model *relations*.
- "mapping units", "bi-linear models", "energy-models", "complex cells", "spatio-temporal features", "covariance features", "bi-linear classification", "quadrature features", "gated Boltzmann machine", "mcrbm", ...
- **Feature learning beyond object recognition**

- Extend feature learning to model *relations*.
- "mapping units", "bi-linear models", "energy-models", "complex cells", "spatio-temporal features", "covariance features", "bi-linear classification", "quadrature features", "gated Boltzmann machine", "mcrbm", ...
- <span id="page-4-0"></span>**Feature learning beyond object recognition**

### **Local features for recognition**

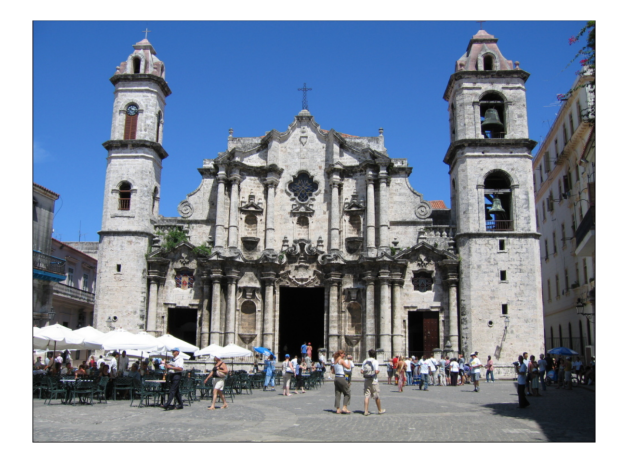

• Object recognition started to work very well.

The main reason is the use of **local featu[re](#page-4-0)[s.](#page-6-0)**

**Roland Memisevic (Frankfurt, Montreal) [Multiview Feature Learning](#page-0-0) Tutorial at IPAM 2012 5 / 163**

## **Local features for recognition**

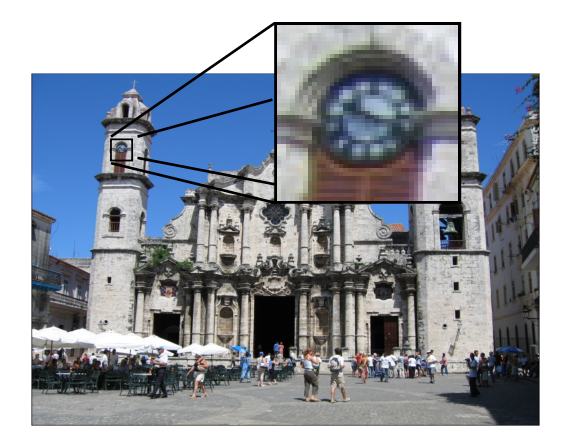

- Object recognition started to work very well.
- The main reason is the use of **local features.**

**Roland Memisevic (Frankfurt, Montreal) [Multiview Feature Learning](#page-0-0) Tutorial at IPAM 2012 5 / 163**

<span id="page-6-0"></span> $QQ$ 

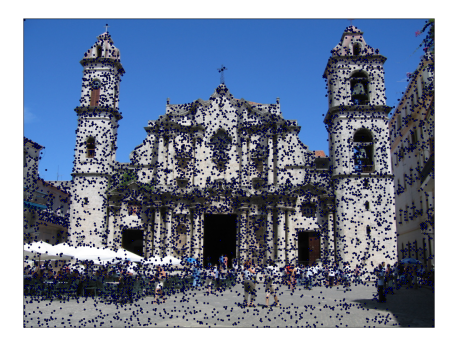

#### **Bag-Of-Features**

#### **<sup>1</sup>** Find **interest points**.

- **<sup>2</sup>** Crop patches around interest points.
- **<sup>3</sup>** Represent each patch with a **sparse local descriptor** ("features").
- **<sup>4</sup> Add** all local descriptors to obtain a global descriptor for the image.

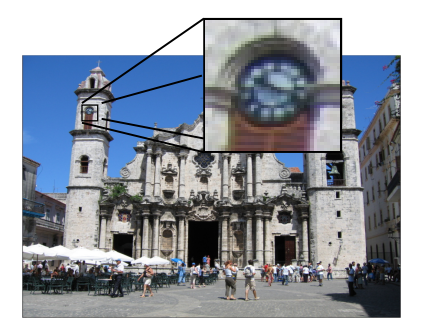

#### **Bag-Of-Features**

- **<sup>1</sup>** Find **interest points**.
- **2** Crop patches around interest points.
- **<sup>3</sup>** Represent each patch with a **sparse local descriptor** ("features").
- **<sup>4</sup> Add** all local descriptors to obtain a global descriptor for the image.

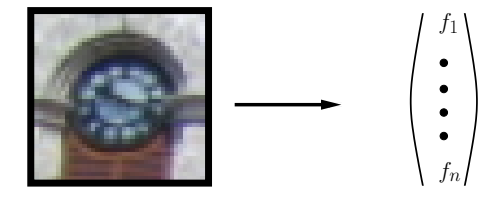

#### **Bag-Of-Features**

- **<sup>1</sup>** Find **interest points**.
- **<sup>2</sup>** Crop patches around interest points.
- **<sup>3</sup>** Represent each patch with a **sparse local descriptor** ("features").
- **<sup>4</sup> Add** all local descriptors to obtain a global descriptor for the image.

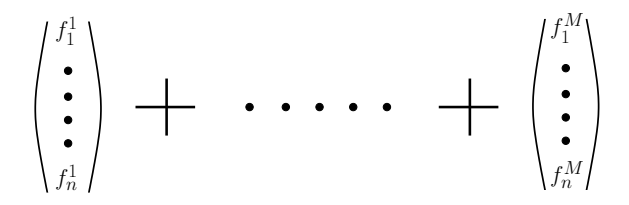

#### **Bag-Of-Features**

- **<sup>1</sup>** Find **interest points**.
- **<sup>2</sup>** Crop patches around interest points.
- **<sup>3</sup>** Represent each patch with a **sparse local descriptor** ("features").
- **<sup>4</sup> Add** all local descriptors to obtain a global descriptor for the image.

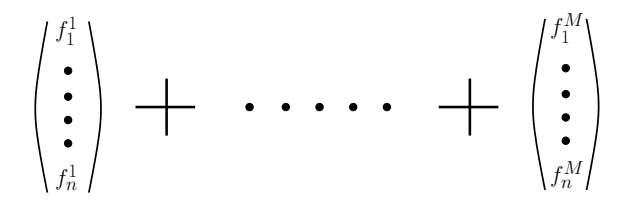

#### **Bag-Of-Features**

- **<sup>1</sup>** Find **interest points**.
- **<sup>2</sup>** Crop patches around interest points.
- **<sup>3</sup>** Represent each patch with a **sparse local descriptor** ("features").
- **<sup>4</sup> Add** all local descriptors to obtain a global descriptor for the image.

# **Convolutional**

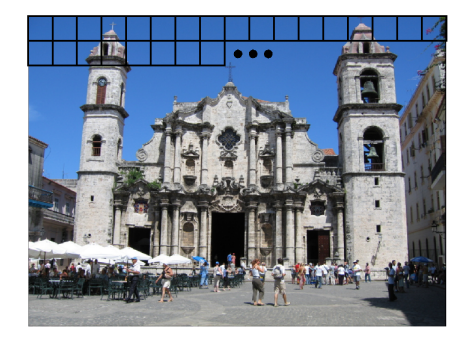

#### **Convolutional**

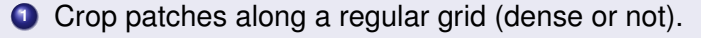

**Concatenate** all descriptors in a very large vector.

**Roland Memisevic (Frankfurt, Montreal) [Multiview Feature Learning](#page-0-0) Tutorial at IPAM 2012 7 / 163**

Þ

 $QQ$ 

 $($  **D**  $($   $\overline{B}$   $)$   $($   $\overline{B}$   $)$   $($   $\overline{B}$   $)$   $($   $\overline{B}$   $)$   $($   $\overline{B}$ 

# **Convolutional**

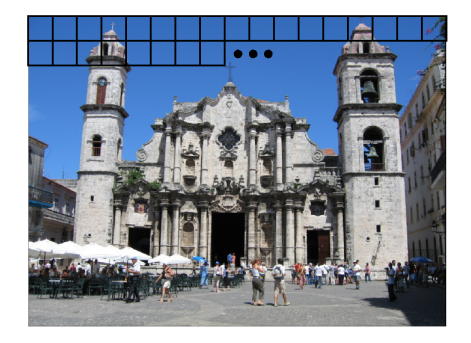

#### **Convolutional**

- **1** Crop patches along a regular grid (dense or not).
- **<sup>2</sup>** Represent each patch with a local descriptor.
	- **<sup>3</sup> Concatenate** all descriptors in a very large vector.

Þ

 $QQ$ 

イロト イ母ト イヨト イヨ

# **Convolutional**

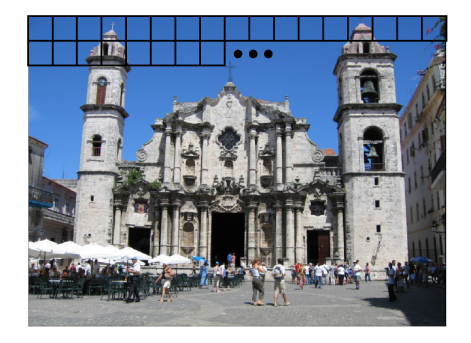

#### **Convolutional**

- **1** Crop patches along a regular grid (dense or not).
- **<sup>2</sup>** Represent each patch with a local descriptor.
- **<sup>3</sup> Concatenate** all descriptors in a very large vector.

**Roland Memisevic (Frankfurt, Montreal) [Multiview Feature Learning](#page-0-0) Tutorial at IPAM 2012 7 / 163**

 $QQ$ 

イロト イ母ト イヨト イヨ

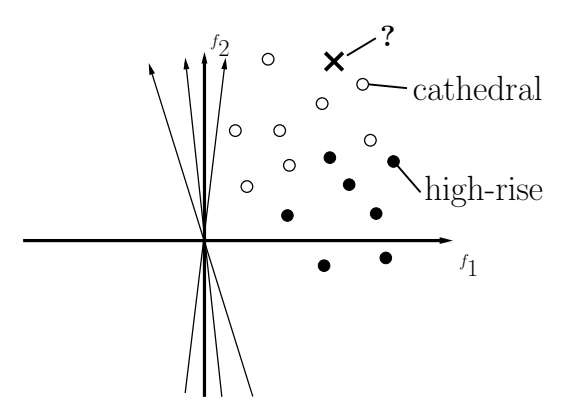

- After computing representations, use logistic regression, SVM, NN, ...
- There are various extensions, like fancy pooling, etc.

# **Extracting local features**

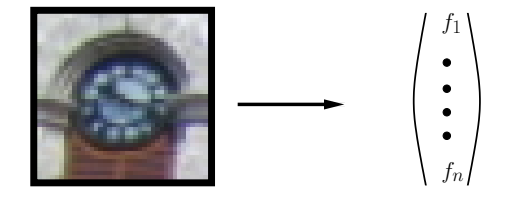

#### • How to extract local features.

- Engineer them. SIFT, HOG, LBP, etc.  $\bullet$
- *Learn* them from image data → **deep learning**

# **Extracting local features**

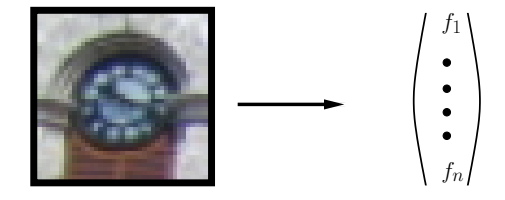

- How to extract local features.
- **Engineer them. SIFT, HOG, LBP, etc.**
- *Learn* them from image data → **deep learning**

# **Extracting local features**

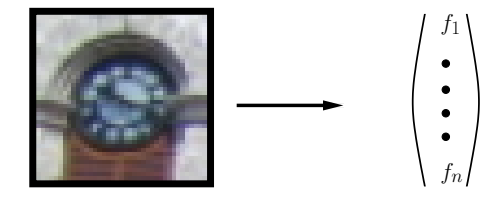

- How to extract local features.
- **Engineer them. SIFT, HOG, LBP, etc.**
- *Learn* them from image data → **deep learning**

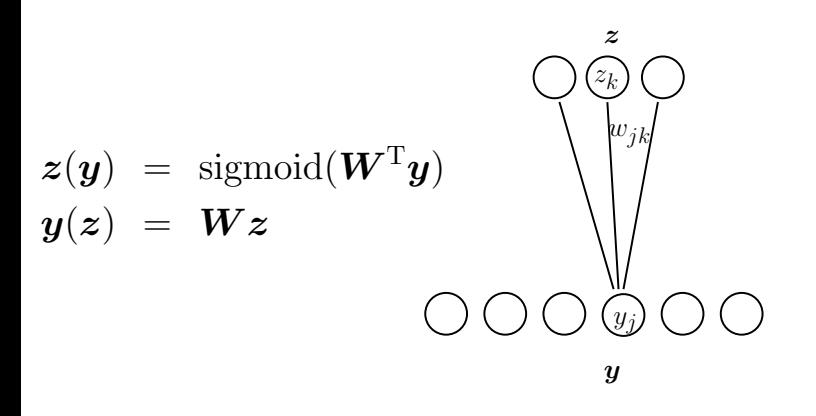

**Feature learning**

$$
\boldsymbol{W} = \argmin_{\boldsymbol{W}} \sum_{\alpha} \| \boldsymbol{y}^\alpha - \boldsymbol{y} \big( \boldsymbol{z} \big( \boldsymbol{y}^\alpha \big) \big) \|^2
$$

## **Feature learning models**

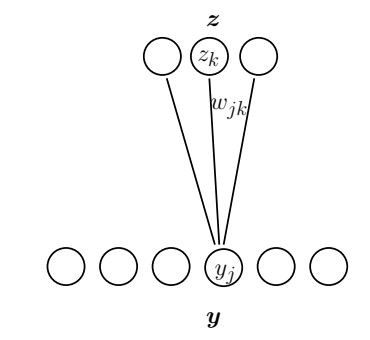

$$
w_{jk} \qquad \qquad p(y_j|\boldsymbol{z}) = \text{sigmoid}\big(\sum_k w_{jk} z_k\big)
$$

$$
p(z_k|\mathbf{y}) = \text{sigmoid}\big(\sum_j w_{jk}y_j\big)
$$

#### **Restricted Boltzmann machine (RBM)**

$$
\bullet \: \: p(\bm{y}, \bm{z}) = \tfrac{1}{Z} \exp \left( \textstyle \sum_{jk} w_{jk} y_j z_k \right)
$$

Learning: Maximum likelihood/contrastive divergence.

三下

4 FL F

 $QQ$ 

# **Feature learning models**

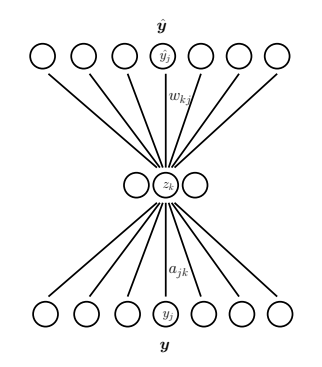

$$
z_k = \text{sigmoid}\left(\sum_j a_{jk} y_j\right)
$$

$$
y_j = \sum_k w_{jk} z_k
$$

#### **Autoencoder**

- Add **inference parameters**.
- **Learning: Minimize reconstruction error.**
- Add a sparsity penalty or *corrupt inputs during training* (Vincent et al., 2008).

# **Feature learning models**

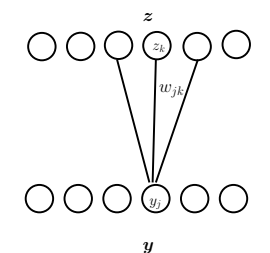

$$
y_j = \sum_k w_{jk} z_k
$$

#### **Independent Components Analysis (ICA)**

Learning: Make responses sparse, while keeping filters sensible

$$
\min_{W} \|W^{\mathrm{T}}\mathbf{y}\|_{1}
$$
  
s.t. 
$$
W^{\mathrm{T}}W = I
$$

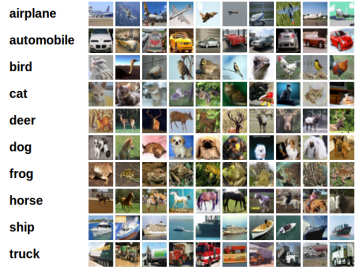

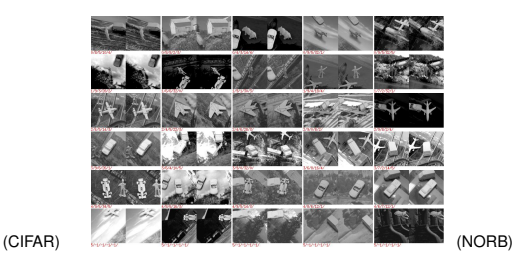

4 0 8  $\overline{a}$  $\mathbf{p}$ ×.  $\Rightarrow$   $\rightarrow$ 

×. Ξ

∍

 $299$ 

# **Manifold perspective**

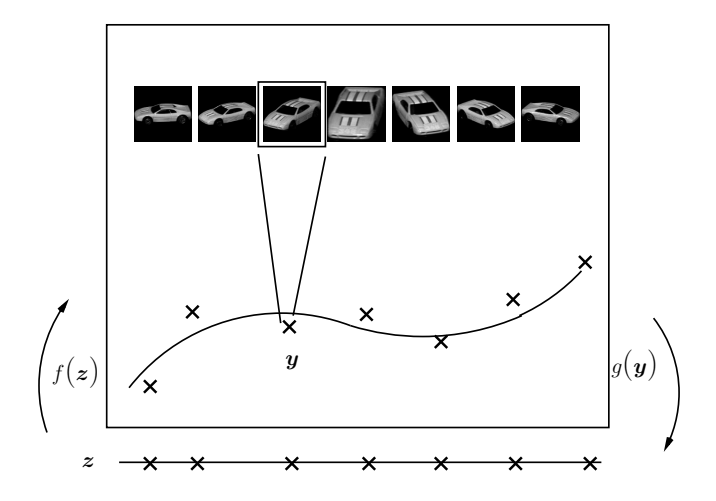

**Roland Memisevic (Frankfurt, Montreal) [Multiview Feature Learning](#page-0-0) Tutorial at IPAM 2012 14 / 163**

×.

4 0 8 ×. 高  $\mathbf{p}$ ×.  $\Rightarrow$   $\rightarrow$ Ξ つくへ

ŧ

# **Outline**

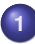

#### **1 [Introduction](#page-1-0)**

- **[Feature Learning](#page-2-0)**
- **[Correspondence in Computer Vision](#page-25-0)**
- [Multiview feature learning](#page-39-0)

### **2 [Learning relational features](#page-59-0)**

- **•** [Encoding relations](#page-60-0)
- [Learning](#page-77-0)  $\bullet$

### **3 Factorization, eigen-spaces and complex cells**

- **•** Factorization
- **•** Eigen-spaces, energy models, complex cells

### **4 Applications and extensions**

- **Applications and extensions**
- **Conclusions**

<span id="page-25-0"></span> $\Omega$ 

化重 的现在

Can we do more with Feature Learning than recognize *things*?

- **•** Brains can do much more than recognize objects.
- Many vision tasks go beyond object recognition.
- In surprisingly many of them, the relationship *between* images carries the relevant information.

Can we do more with Feature Learning than recognize *things*?

- **•** Brains can do much more than recognize objects.
- Many vision tasks go beyond object recognition.
- In surprisingly many of them, the relationship *between* images carries the relevant information.

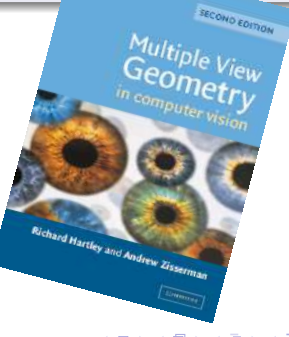

**Correspondence** is one of the most ubiquitous problems in Computer Vision.

#### **Some correspondence tasks in Vision**

- **•** Tracking
- Stereo
- **Geometry**
- **Optical Flow**
- **Invariant Recognition**
- Odometry
- **Action Recognition**
- **Contours, Within-image structure**

 $\Omega$ 

**REAR** 

4 000 16

**Correspondence** is one of the most ubiquitous problems in Computer Vision.

#### **Some correspondence tasks in Vision**

- **•** Tracking
- Stereo
- Geometry
- **Optical Flow**
- **Invariant Recognition**
- Odometry
- Action Recognition
- **Contours, Within-image structure**

 $\Omega$ 

 $\mathbf{A}$  . The first set

4 000 16

**Correspondence** is one of the most ubiquitous problems in Computer Vision.

#### **Some correspondence tasks in Vision**

- **•** Tracking
- Stereo
- **•** Geometry
- **Optical Flow**
- **Invariant Recognition**
- Odometry
- Action Recognition
- **Contours, Within-image structure**

 $\Omega$ 

→ 重 ★

4 000 16

**Correspondence** is one of the most ubiquitous problems in Computer Vision.

#### **Some correspondence tasks in Vision**

- **•** Tracking
- Stereo
- **•** Geometry
- Optical Flow
- **Invariant Recognition**
- Odometry
- Action Recognition
- **Contours, Within-image structure**

 $\Omega$ 

 $\lambda$  . The  $\lambda$ 

**Correspondence** is one of the most ubiquitous problems in Computer Vision.

#### **Some correspondence tasks in Vision**

- **•** Tracking
- Stereo
- **•** Geometry
- Optical Flow
- **•** Invariant Recognition
- Odometry
- Action Recognition
- **Contours, Within-image structure**

 $\Omega$ 

す 三 下

**Correspondence** is one of the most ubiquitous problems in Computer Vision.

#### **Some correspondence tasks in Vision**

- **•** Tracking
- Stereo
- **•** Geometry
- Optical Flow
- **•** Invariant Recognition
- Odometry
- Action Recognition
- **Contours, Within-image structure**

 $\Omega$ 

 $\rightarrow$   $\equiv$   $\rightarrow$ 

**Correspondence** is one of the most ubiquitous problems in Computer Vision.

#### **Some correspondence tasks in Vision**

- **•** Tracking
- Stereo
- **•** Geometry
- Optical Flow
- **•** Invariant Recognition
- Odometry
- Action Recognition
- **Contours, Within-image structure**

**Correspondence** is one of the most ubiquitous problems in Computer Vision.

#### **Some correspondence tasks in Vision**

- **•** Tracking
- Stereo
- **•** Geometry
- Optical Flow
- **•** Invariant Recognition
- Odometry
- Action Recognition
- Contours, Within-image structure
# **Correspondences in Computer Vision**

**Correspondence** is one of the most ubiquitous problems in Computer Vision.

#### **Some correspondence tasks in Vision**

- **•** Tracking
- Stereo
- **•** Geometry
- Optical Flow
- **•** Invariant Recognition
- Odometry
- Action Recognition
- <span id="page-36-0"></span>• Contours, Within-image structure

# **Heider and Simmel**

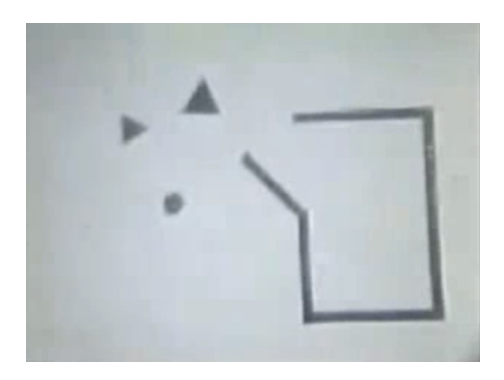

- Adding frames is not just about adding proportionally more information.
- The relationships between frames contain additional information, that is not present in any single frame.
- See *Heider and Simmel, 1944:* Any single frame shows a bunch of geometric figures. The motions reveal t[he](#page-36-0) [s](#page-38-0)[to](#page-36-0)[ry](#page-37-0)[.](#page-38-0)

**Roland Memisevic (Frankfurt, Montreal) [Multiview Feature Learning](#page-0-0) Tutorial at IPAM 2012 18 / 163**

<span id="page-37-0"></span>

# **Random dot stereograms**

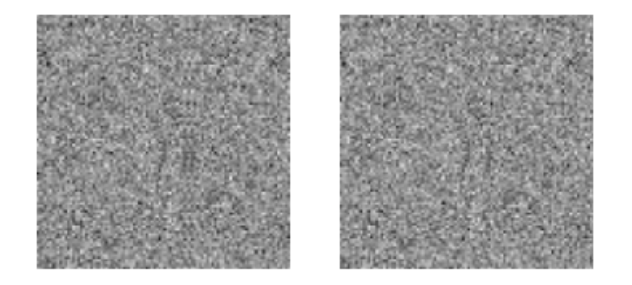

<span id="page-38-0"></span>You can see objects even when images contain *no* features.

# **Outline**

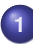

### **1 [Introduction](#page-1-0)**

- **[Feature Learning](#page-2-0)**
- [Correspondence in Computer Vision](#page-25-0)
- [Multiview feature learning](#page-39-0)

## **2 [Learning relational features](#page-59-0)**

- **•** [Encoding relations](#page-60-0)
- [Learning](#page-77-0)  $\bullet$

## **3 Factorization, eigen-spaces and complex cells**

- **•** Factorization
- **•** Eigen-spaces, energy models, complex cells

## **4 Applications and extensions**

- **Applications and extensions**
- **Conclusions**

<span id="page-39-0"></span> $\Omega$ 

**REAR** 

# **Learning features to model correspondences**

If *correspondences* matter in vision, **can we learn them**?

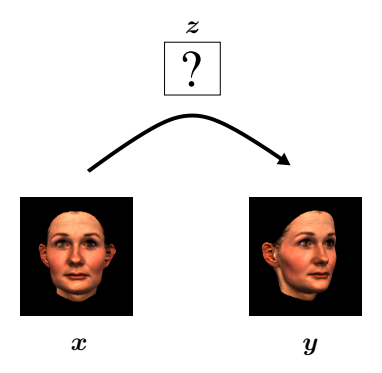

• We can, if we let latent variables act like *gates*, that dynamically change the connections between fellow variables.

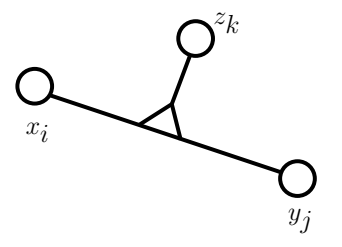

- **•** Learning and inference (slightly) different from learning without.
- We can set things up, such that inference is almost unchanged. Yet, the *meaning* of the latent variables will be entirely different.

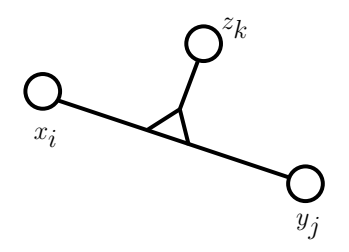

- Multiplicative interactions allow hidden variables to *blend in a whole "sub"-network*.
- This leads to a qualitatively quite different behaviour from the common, bi-partite feature learning models.

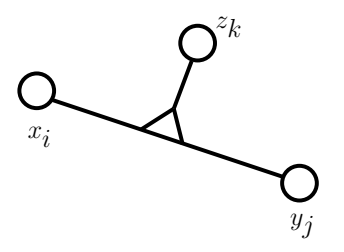

- "Mapping units" (Hinton; 1981), "dynamic mappings" (v.d. Malsburg; 1981)
- Binocular+Motion Energy models (Adelson, Bergen; 1985), (Ozhawa, DeAngelis, Freeman; 1990), (Fleet et al., 1994)
- Higher-order neural nets, "Sigma-Pi-units"
- Routing circuits (Olshausen; 1994)
- Bi-linear models (Tenenbaum, Freeman; 2000), (Grimes, Rao; 2005), (Olshausen; 2007)
- Subspace SOM (Kohonen, 1996)
- **ISA, topographic ICA (Hyvarinen, Hoyer; 2000), (Karklin, Lewicki;** 2003): Higher-order within image structure
- (2006 –) GBM, mcRBM, GAE, convISA, applications...

Ξ.  $\Omega$ 

 $\left\{ \begin{array}{ccc} 1 & 0 & 0 \\ 0 & 1 & 0 \end{array} \right.$ 

- "Mapping units" (Hinton; 1981), "dynamic mappings" (v.d. Malsburg; 1981)
- Binocular+Motion Energy models (Adelson, Bergen; 1985), (Ozhawa, DeAngelis, Freeman; 1990), (Fleet et al., 1994)
- Higher-order neural nets, "Sigma-Pi-units"
- Routing circuits (Olshausen; 1994)
- Bi-linear models (Tenenbaum, Freeman; 2000), (Grimes, Rao; 2005), (Olshausen; 2007)
- Subspace SOM (Kohonen, 1996)
- **ISA, topographic ICA (Hyvarinen, Hoyer; 2000), (Karklin, Lewicki;** 2003): Higher-order within image structure
- (2006 –) GBM, mcRBM, GAE, convISA, applications...

Ξ.  $\Omega$ 

 $\left\{ \begin{array}{ccc} 1 & 0 & 0 \\ 0 & 1 & 0 \end{array} \right.$ 

- "Mapping units" (Hinton; 1981), "dynamic mappings" (v.d. Malsburg; 1981)
- Binocular+Motion Energy models (Adelson, Bergen; 1985), (Ozhawa, DeAngelis, Freeman; 1990), (Fleet et al., 1994)
- Higher-order neural nets, "Sigma-Pi-units"
- Routing circuits (Olshausen; 1994)
- Bi-linear models (Tenenbaum, Freeman; 2000), (Grimes, Rao; 2005), (Olshausen; 2007)
- Subspace SOM (Kohonen, 1996)
- **ISA, topographic ICA (Hyvarinen, Hoyer; 2000), (Karklin, Lewicki;** 2003): Higher-order within image structure
- (2006 –) GBM, mcRBM, GAE, convISA, applications...

Ξ.  $\Omega$ 

 $\left\{ \begin{array}{ccc} 1 & 0 & 0 \\ 0 & 1 & 0 \end{array} \right.$ 

- "Mapping units" (Hinton; 1981), "dynamic mappings" (v.d. Malsburg; 1981)
- Binocular+Motion Energy models (Adelson, Bergen; 1985), (Ozhawa, DeAngelis, Freeman; 1990), (Fleet et al., 1994)
- Higher-order neural nets, "Sigma-Pi-units"
- Routing circuits (Olshausen; 1994)
- Bi-linear models (Tenenbaum, Freeman; 2000), (Grimes, Rao; 2005), (Olshausen; 2007)
- Subspace SOM (Kohonen, 1996)
- **ISA, topographic ICA (Hyvarinen, Hoyer; 2000), (Karklin, Lewicki;** 2003): Higher-order within image structure
- (2006 –) GBM, mcRBM, GAE, convISA, applications...

Ξ.  $\Omega$ 

イロト イ押 トイラト イラト

- "Mapping units" (Hinton; 1981), "dynamic mappings" (v.d. Malsburg; 1981)
- Binocular+Motion Energy models (Adelson, Bergen; 1985), (Ozhawa, DeAngelis, Freeman; 1990), (Fleet et al., 1994)
- Higher-order neural nets, "Sigma-Pi-units"
- Routing circuits (Olshausen; 1994)
- Bi-linear models (Tenenbaum, Freeman; 2000), (Grimes, Rao; 2005), (Olshausen; 2007)
- Subspace SOM (Kohonen, 1996)
- **ISA, topographic ICA (Hyvarinen, Hoyer; 2000), (Karklin, Lewicki;** 2003): Higher-order within image structure
- (2006 –) GBM, mcRBM, GAE, convISA, applications...

D-1  $\Omega$ 

イロト イ押 トイラト イラトー

- "Mapping units" (Hinton; 1981), "dynamic mappings" (v.d. Malsburg; 1981)
- Binocular+Motion Energy models (Adelson, Bergen; 1985), (Ozhawa, DeAngelis, Freeman; 1990), (Fleet et al., 1994)
- Higher-order neural nets, "Sigma-Pi-units"
- Routing circuits (Olshausen; 1994)
- Bi-linear models (Tenenbaum, Freeman; 2000), (Grimes, Rao; 2005), (Olshausen; 2007)
- Subspace SOM (Kohonen, 1996)
- **ISA, topographic ICA (Hyvarinen, Hoyer; 2000), (Karklin, Lewicki;** 2003): Higher-order within image structure
- (2006 –) GBM, mcRBM, GAE, convISA, applications...

D-1  $\Omega$ 

イロト イ押 トイラト イラトー

- "Mapping units" (Hinton; 1981), "dynamic mappings" (v.d. Malsburg; 1981)
- Binocular+Motion Energy models (Adelson, Bergen; 1985), (Ozhawa, DeAngelis, Freeman; 1990), (Fleet et al., 1994)
- Higher-order neural nets, "Sigma-Pi-units"
- Routing circuits (Olshausen; 1994)
- Bi-linear models (Tenenbaum, Freeman; 2000), (Grimes, Rao; 2005), (Olshausen; 2007)
- Subspace SOM (Kohonen, 1996)
- **ISA, topographic ICA (Hyvarinen, Hoyer; 2000), (Karklin, Lewicki;** 2003): Higher-order within image structure
- (2006 –) GBM, mcRBM, GAE, convISA, applications...

GH.  $QQQ$ 

イロト イ押 トイラ トイラト

- "Mapping units" (Hinton; 1981), "dynamic mappings" (v.d. Malsburg; 1981)
- Binocular+Motion Energy models (Adelson, Bergen; 1985), (Ozhawa, DeAngelis, Freeman; 1990), (Fleet et al., 1994)
- Higher-order neural nets, "Sigma-Pi-units"
- Routing circuits (Olshausen; 1994)
- Bi-linear models (Tenenbaum, Freeman; 2000), (Grimes, Rao; 2005), (Olshausen; 2007)
- Subspace SOM (Kohonen, 1996)
- **ISA, topographic ICA (Hyvarinen, Hoyer; 2000), (Karklin, Lewicki;** 2003): Higher-order within image structure
- (2006 –) GBM, mcRBM, GAE, convISA, applications...

GH.  $QQQ$ 

イロト イ押 トイラ トイラト

# **Mapping units 1981**

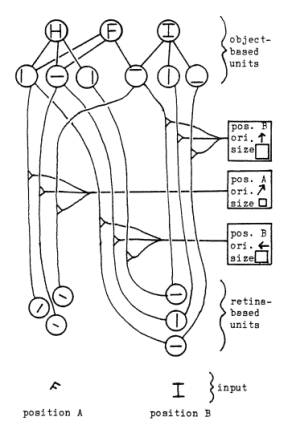

#### (Hinton, 1981)

 $\mathbf{b}$ Þ  $299$ 

**K ロメメ 倒 メメ ミメメ 毛** 

# **Mapping units 1981**

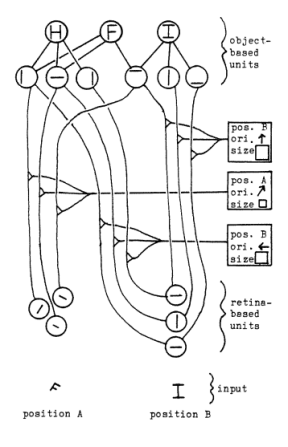

#### (Hinton, 1981)

 $\mathbf{b}$ Þ  $299$ 

メロメメ 倒 メメ きょくき

# **Example application: Action recognition**

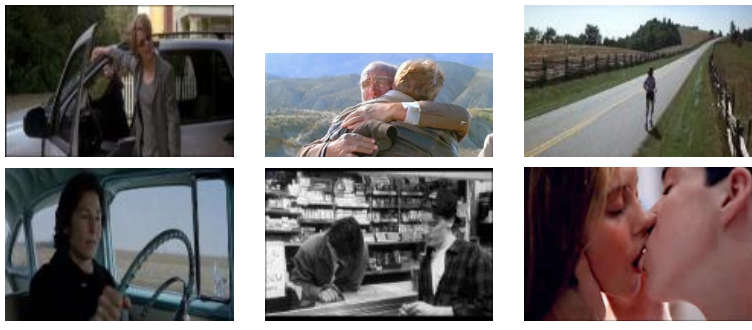

(Hollywood 2)

(Marszałek et al., 2009)

- Convolutional GBM (Taylor et al., 2010)
- hierarchical ISA (Le, et al., 2011)

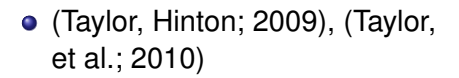

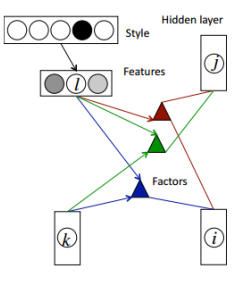

**Input layer Output layer** (e.g. data at time t-1:t-N) (e.g. data at time t)

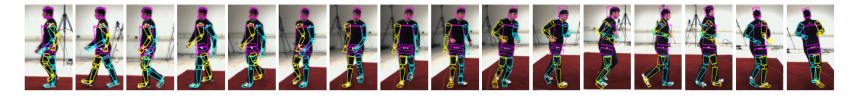

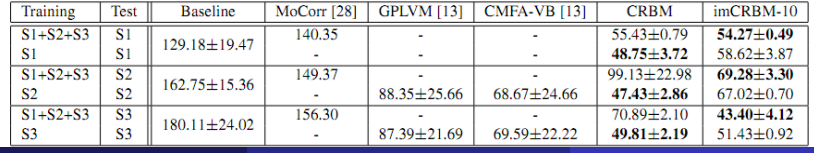

**Roland Memisevic (Frankfurt, Montreal) [Multiview Feature Learning](#page-0-0) Tutorial at IPAM 2012 28 / 163**

 $QQ$ 

# **Gated MRFs**

(Ranzato et al., 2010)

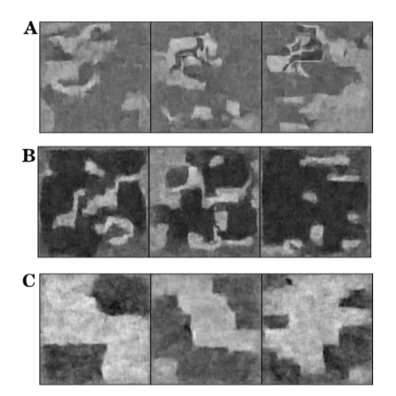

∍

 $299$ 

4 0 8

 $\leftarrow$   $\leftarrow$   $\rightarrow$ 

 $\rightarrow$   $\equiv$   $\rightarrow$ 

# **Analogy making**

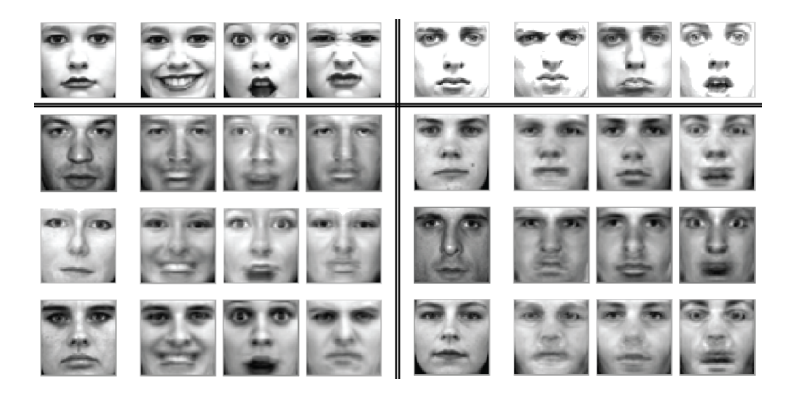

×. Ε

重

つくへ

4 0 8  $\overline{a}$  $\mathbf{p}$ ×.  $\Rightarrow$   $\rightarrow$ 

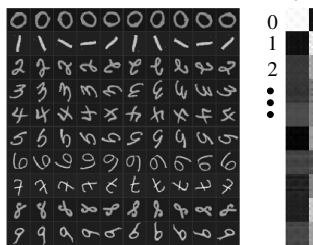

#### aperture feature similarities image similarities

 $\Omega$ 

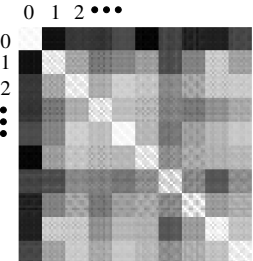

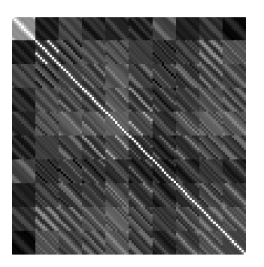

 $($  ロ }  $($   $($  $)$  }  $($   $)$   $($   $)$   $($   $)$   $($   $)$   $($   $)$   $($   $)$   $($   $)$   $($   $)$   $($   $)$   $($   $)$   $($   $)$   $($   $)$   $($   $)$   $($   $)$   $($   $)$   $($   $)$   $($   $)$   $($   $)$   $($   $)$   $($   $)$   $($   $)$   $($   $)$   $($   $)$   $($   $)$   $($   $)$ 

∍

 $QQ$ 

# **Outline**

#### **1 [Introduction](#page-1-0)**

- **[Feature Learning](#page-2-0)**
- [Correspondence in Computer Vision](#page-25-0)
- [Multiview feature learning](#page-39-0)

## **2 [Learning relational features](#page-59-0)**

- **•** [Encoding relations](#page-60-0)
- **•** [Learning](#page-77-0)

## **3 Factorization, eigen-spaces and complex cells**

- **•** Factorization
- **•** Eigen-spaces, energy models, complex cells

## **4 Applications and extensions**

- **Applications and extensions**
- **Conclusions**

<span id="page-59-0"></span> $\Omega$ 

重き

# **Outline**

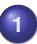

## **1 [Introduction](#page-1-0)**

- **[Feature Learning](#page-2-0)**
- [Correspondence in Computer Vision](#page-25-0)
- [Multiview feature learning](#page-39-0)

## **2 [Learning relational features](#page-59-0)**

- **•** [Encoding relations](#page-60-0)
- [Learning](#page-77-0)  $\bullet$

## **3 Factorization, eigen-spaces and complex cells**

- **•** Factorization
- **•** Eigen-spaces, energy models, complex cells

## **4 Applications and extensions**

- **Applications and extensions**
- **Conclusions**

<span id="page-60-0"></span> $\Omega$ 

化重 的现在

# **Sparse coding of images pairs?**

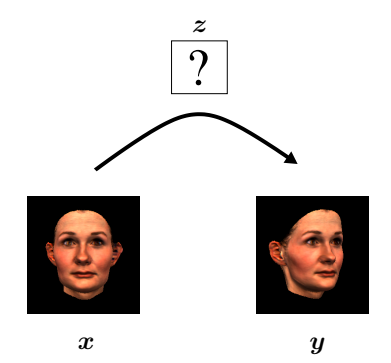

#### • How to extend sparse coding to model relations?

Sparse coding on the *concatenation*?

# **Sparse coding of images pairs?**

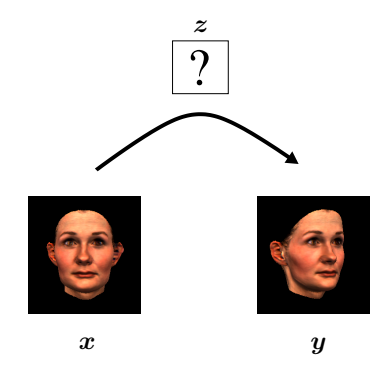

- How to extend sparse coding to model relations?
- Sparse coding on the *concatenation*?

- A case study: Translations of binary, one-d images.
- Suppose images are random and can change in **one of three ways:**

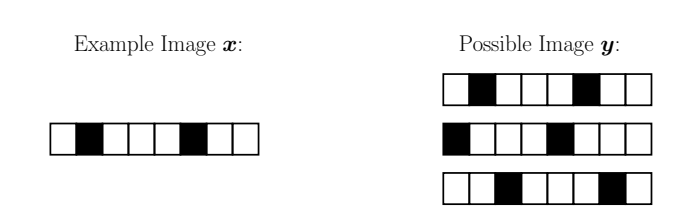

**TELESCOPE** 

 $\Omega$ 

4 000 16

# **Sparse coding on the concatenation ?**

### A hidden variable that collects evidence for a shift to the right.

- What if the images are random or noisy?  $\bullet$
- Can we pool over more than one pixel?

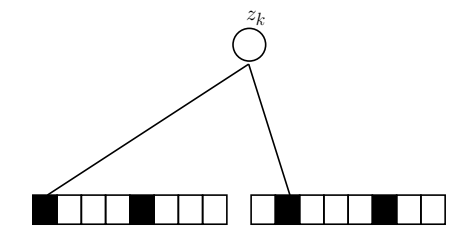

# **Sparse coding on the concatenation ?**

- A hidden variable that collects evidence for a shift to the right.
- What if the images are random or noisy?
- Can we pool over more than one pixel?

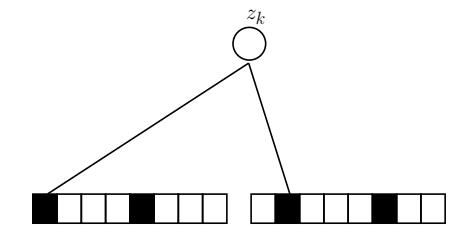

- A hidden variable that collects evidence for a shift to the right.
- What if the images are random or noisy?
- Can we pool over more than one pixel?

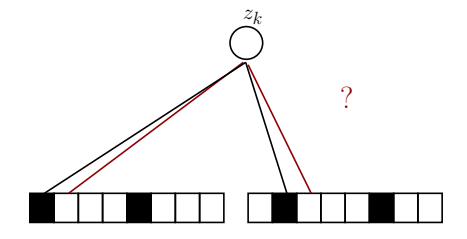

# **Sparse coding on the concatenation ?**

- Obviously not, because now the hidden unit would get equally happy if it would see the non-shift (second pixel from the left).
- The problem: Hidden variables act like OR-gates, that accumulate evidence.

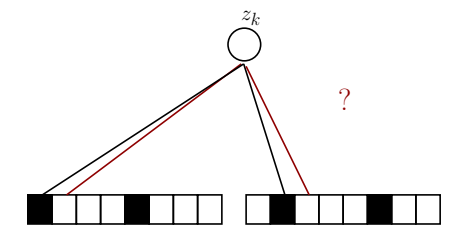

# **Cross-products**

- Intuitively, what we need instead are logical ANDs, which can represent *coincidences* (eg. Zetzsche et al., 2003, 2005).
- This amounts to using the outer product  $L := \text{outer}(x, y)$ :

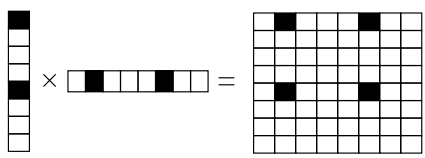

We can unroll this matrix, and let this be the data:

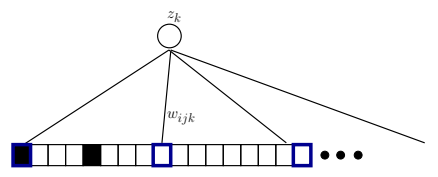

- $\bullet$  Each component  $L_{ij}$  of the outer-product matrix will constitute evidence for exactly *one* type of shift.
- Hiddens pool over products of pixels.

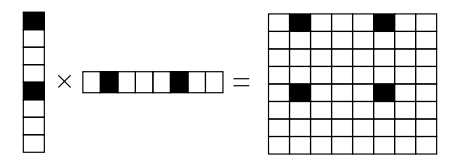

- Each component  $L_{ij}$  of the outer-product matrix will constitute evidence for exactly *one* type of shift.
- Hiddens pool over products of pixels.

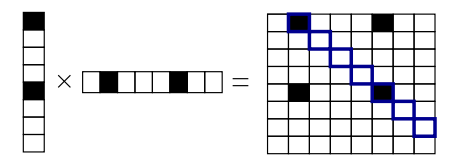

- $\bullet$  Each component  $L_{ij}$  of the outer-product matrix will constitute evidence for exactly *one* type of shift.
- Hiddens pool over products of pixels.

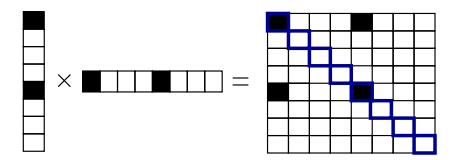
## **A different view: Families of manifolds**

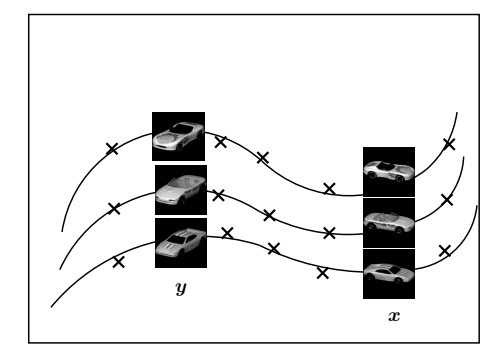

- Feature learning reveals the (local) manifold structure in data.
- When  $y$  is a transformed version of  $x$ , we can still think of  $y$  as being confined to a manifold, but it will be a **conditional manifold**.
- <span id="page-72-0"></span>*Idea:* Learn a model for y, but let parameters be *a function of* x.

## **Conditional inference**

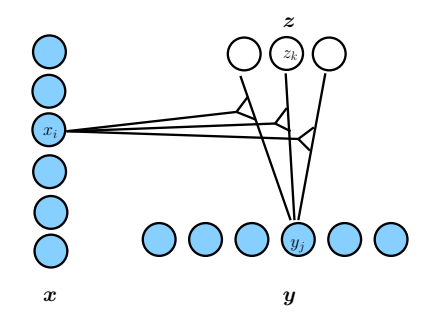

#### **Inferring** z

If we use a linear function,  $w_{jk}(\boldsymbol{x}) = \sum_i w_{ijk} x_i,$  we get

$$
z_k = \sum_j w_{jk} y_j = \sum_j \left( \sum_i w_{ijk} x_i \right) y_j = \sum_{ij} w_{ijk} x_i y_j
$$

**•** Inference via **bilinear** function of the inpu[ts.](#page-72-0)

## **Conditional inference**

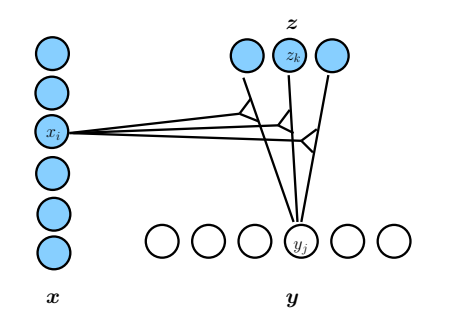

### **Inferring** y

 $\bullet$  To infer  $y$ :

$$
y_j = \sum_k w_{jk} z_k = \sum_k \left(\sum_i w_{ijk} x_i\right) z_k = \sum_{ik} w_{ijk} x_i z_k
$$

 $\bullet$  Inference via **bilinear** function of  $x, z$ .

**Roland Memisevic (Frankfurt, Montreal) [Multiview Feature Learning](#page-0-0) Tutorial at IPAM 2012 41 / 163**

## **Input-modulated filters**

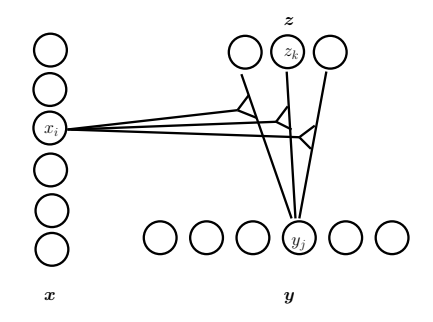

- This is feature learning with input-dependent weights.
- Input pixels can vote for features in the output image.

<span id="page-75-0"></span> $\Omega$ 

## **A different visualization**

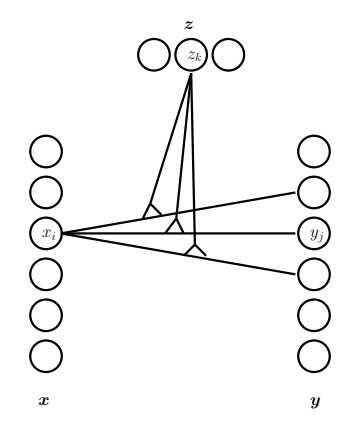

- A hidden can blend in one *slice* W<sub>ik</sub> of the parameter tensor.
- A slice does linear regression in "pixel space".
- So for b[i](#page-75-0)nary hidd[e](#page-60-0)ns,this is [a](#page-58-0) **mixtu[r](#page-59-0)e of**  $2^K$  $2^K$  **i[ma](#page-76-0)[g](#page-77-0)e [w](#page-77-0)ar[p](#page-92-0)s**[.](#page-0-0)

<span id="page-76-0"></span> $\Omega$ 

## **Outline**

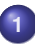

#### **1 [Introduction](#page-1-0)**

- **[Feature Learning](#page-2-0)**
- [Correspondence in Computer Vision](#page-25-0)
- [Multiview feature learning](#page-39-0)

### **2 [Learning relational features](#page-59-0)**

- **•** [Encoding relations](#page-60-0)
- **•** [Learning](#page-77-0)

### **3 Factorization, eigen-spaces and complex cells**

- **•** Factorization
- **•** Eigen-spaces, energy models, complex cells

### **4 Applications and extensions**

- **Applications and extensions**
- **Conclusions**

<span id="page-77-0"></span> $\Omega$ 

医骨盆的

# **Learning is predictive coding**

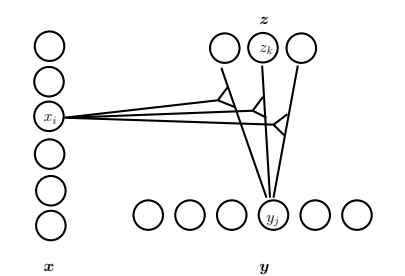

#### **Predictive sparse coding**

• The cost for a training pair  $(x, y)$  is:

$$
\sum_{j} (y_j - \sum_{ik} w_{ijk} x_i z_k)^2
$$

**•** Training as usual: Infer z, update W. (Tenenbaum, Freeman; 2000), (Grimes, Rao; 2005), (Olshausen; 2007), (Memisevic, Hinton; 2007)

**Roland Memisevic (Frankfurt, Montreal) [Multiview Feature Learning](#page-0-0) Tutorial at IPAM 2012 45 / 163**

## **Example: Gated Boltzmann machine**

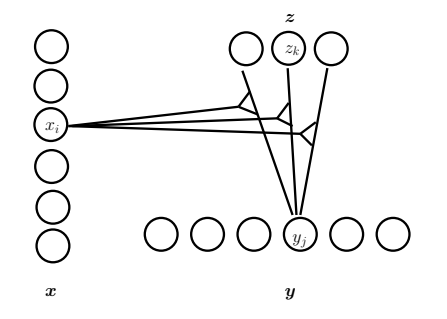

**Three-way RBM (Memisevic, Hinton; 2007)**

$$
E(\boldsymbol{x},\boldsymbol{y},\boldsymbol{z})=\sum_{ijk}w_{ijk}x_iy_jz_k
$$

$$
p(\mathbf{y}, \mathbf{z}|\mathbf{x}) = \frac{1}{Z(\mathbf{x})} \exp(E(\mathbf{x}, \mathbf{y}, \mathbf{z})), Z(\mathbf{x}) = \sum_{\mathbf{y}, \mathbf{z}} \exp(E(\mathbf{x}, \mathbf{y}, \mathbf{z}))
$$

**Roland Memisevic (Frankfurt, Montreal) [Multiview Feature Learning](#page-0-0) Tutorial at IPAM 2012 46 / 163**

## **Example: Gated Boltzmann machine**

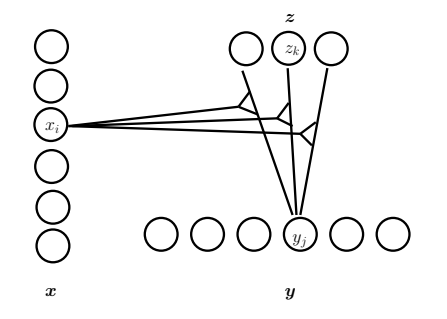

**Three-way RBM (Memisevic, Hinton; 2007)**

$$
E(\boldsymbol{x},\boldsymbol{y},\boldsymbol{z})=\sum_{ijk}w_{ijk}x_iy_jz_k
$$

$$
p(\mathbf{y}, \mathbf{z}|\mathbf{x}) = \frac{1}{Z(\mathbf{x})} \exp(E(\mathbf{x}, \mathbf{y}, \mathbf{z})), Z(\mathbf{x}) = \sum_{\mathbf{y}, \mathbf{z}} \exp(E(\mathbf{x}, \mathbf{y}, \mathbf{z}))
$$

**Roland Memisevic (Frankfurt, Montreal) [Multiview Feature Learning](#page-0-0) Tutorial at IPAM 2012 46 / 163**

## **Example: Gated Boltzmann machine**

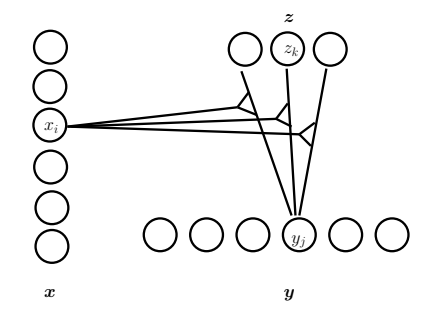

**Three-way RBM (Memisevic, Hinton; 2007)**

$$
p(z_k|\boldsymbol{x}, \boldsymbol{y}) = \text{sigmoid}(\sum_{ij} W_{ijk} x_i y_j)
$$

$$
p(y_j|\boldsymbol{x}, \boldsymbol{z}) = \text{sigmoid}(\sum_{ik} W_{ijk} x_i z_k)
$$

**Roland Memisevic (Frankfurt, Montreal) [Multiview Feature Learning](#page-0-0) Tutorial at IPAM 2012 46 / 163**

## **Example: Gated auto-encoder**

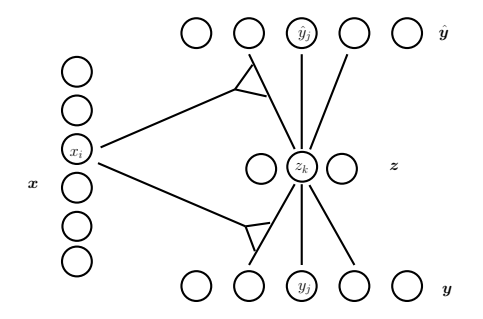

#### **Gated autoencoders**

- $\bullet$  Turn encoder and decoder weights into functions of  $x$ .
- $\bullet$  Learning the same as in a standard auto-encoder for  $y$ .
- The model is still a DAG, so back-prop works *exactly* like in a standard autoencoder. (Memisevic, 2011)

 $PQ$ 

イロト イ母 トイラトイラ

# **Toy example: Conditionally trained "Hidden flow-fields"**

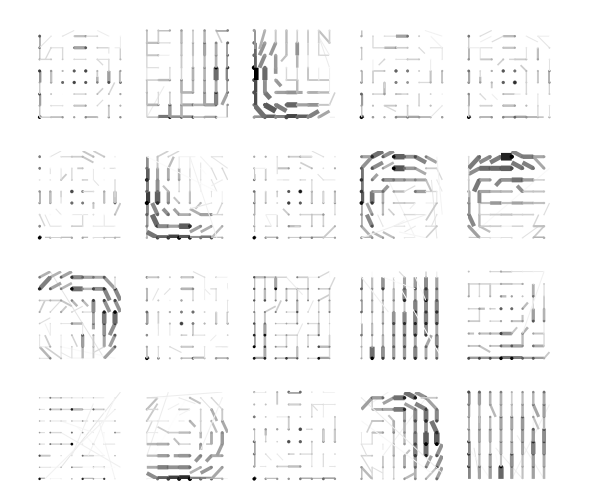

**Roland Memisevic (Frankfurt, Montreal) [Multiview Feature Learning](#page-0-0) Tutorial at IPAM 2012 48 / 163**

∍

 $QQ$ 

 $\left\{ \begin{array}{ccc} 1 & 0 & 0 \\ 0 & 1 & 0 \end{array} \right.$ 

# **Toy example: Conditionally trained "Hidden flow-fields", inhibitory connections**

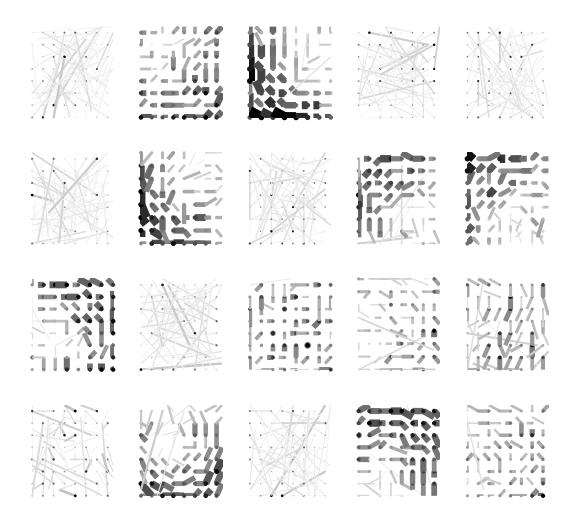

**Roland Memisevic (Frankfurt, Montreal) [Multiview Feature Learning](#page-0-0) Tutorial at IPAM 2012 49 / 163**

Ε

 $QQ$ 

 $\left\{ \begin{array}{ccc} 1 & 0 & 0 \\ 0 & 1 & 0 \end{array} \right.$ 

## **Toy example: Learning optical flow**

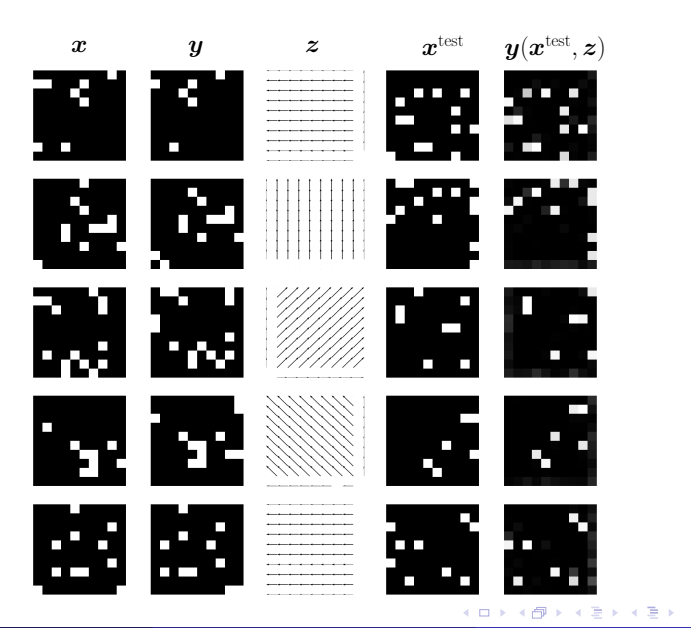

**Roland Memisevic (Frankfurt, Montreal) [Multiview Feature Learning](#page-0-0) Tutorial at IPAM 2012 50 / 163**

 $299$ 

÷.

## **"Combinatorial flowfields"**

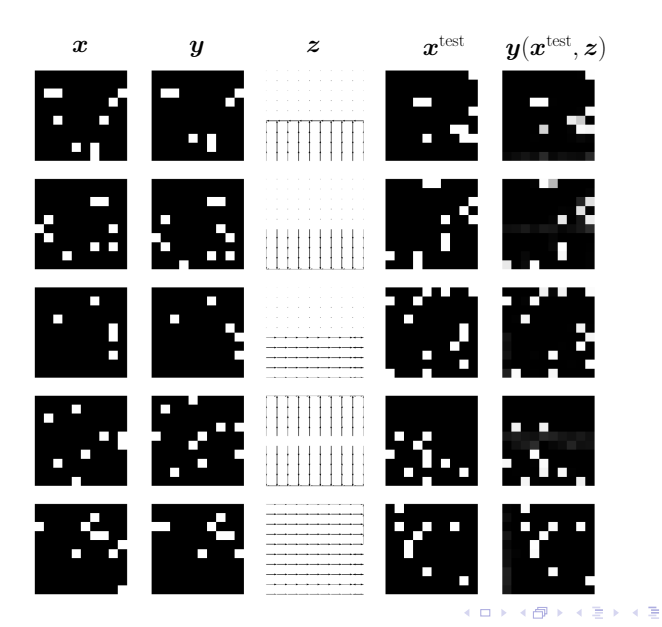

**Roland Memisevic (Frankfurt, Montreal) [Multiview Feature Learning](#page-0-0) Tutorial at IPAM 2012 51 / 163**

重

 $\rightarrow$ 

つくへ

# **Joint training**

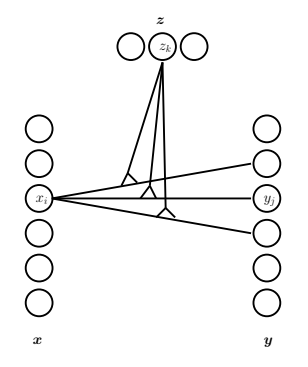

- Conditional training makes it hard to answer questions like:
- "How likely are the given images transforms of one another?"
- To answer questions like these, we require a joint image model,  $p(x, y|z)$ , given mapping units.

 $\Omega$ 

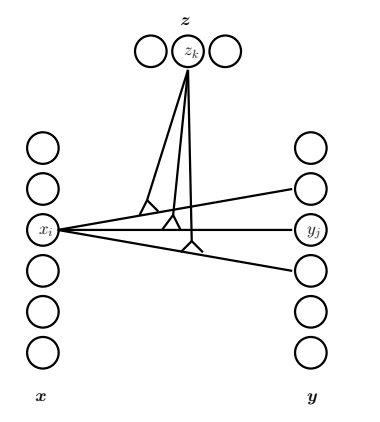

$$
E(\boldsymbol{x}, \boldsymbol{y}, \boldsymbol{z}) = \sum_{ijk} w_{ijk} x_i y_j z_k
$$

$$
p(\boldsymbol{x}, \boldsymbol{y}, \boldsymbol{z}) = \frac{1}{Z} \exp(E(\boldsymbol{x}, \boldsymbol{y}, \boldsymbol{z}))
$$

$$
Z = \sum_{\boldsymbol{x}, \boldsymbol{y}, \boldsymbol{z}} \exp(E(\boldsymbol{x}, \boldsymbol{y}, \boldsymbol{z}))
$$

4 000 16

- Use three-way sampling in a Gated Boltzmann Machine (Susskind et al., 2011).
- Can apply this to *matching* tasks (more later).

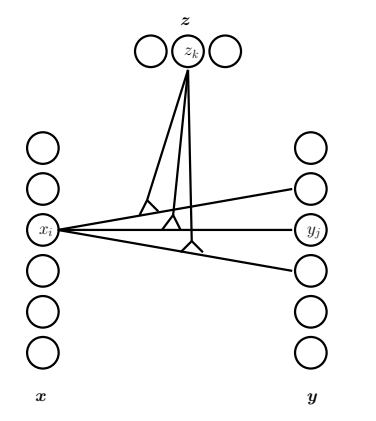

$$
E(\mathbf{x}, \mathbf{y}, \mathbf{z}) = \sum_{ijk} w_{ijk} x_i y_j z_k
$$

$$
p(\mathbf{x}, \mathbf{y}, \mathbf{z}) = \frac{1}{Z} \exp(E(\mathbf{x}, \mathbf{y}, \mathbf{z}))
$$

$$
Z = \sum_{\mathbf{x}, \mathbf{y}, \mathbf{z}} \exp(E(\mathbf{x}, \mathbf{y}, \mathbf{z}))
$$

<span id="page-89-0"></span>4 00 10

- Use three-way sampling in a Gated Boltzmann Machine (Susskind et al., 2011).
- Can apply this to *matching* tasks (more later).

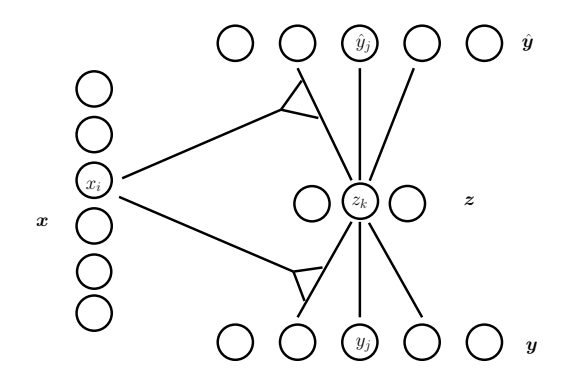

• For the autoencoder we can use a simple hack:

• Add up two conditional costs:

$$
\sum_j (y_j - \sum_{ik} w_{ijk} x_i z_k)^2 + \sum_i (x_i - \sum_{jk} w_{ijk} y_j z_k)^2
$$

<span id="page-90-0"></span>4 D F 4 €

• Force parameters to transform in both dir[ect](#page-89-0)i[o](#page-91-0)[n](#page-89-0)[s](#page-90-0)[.](#page-91-0)

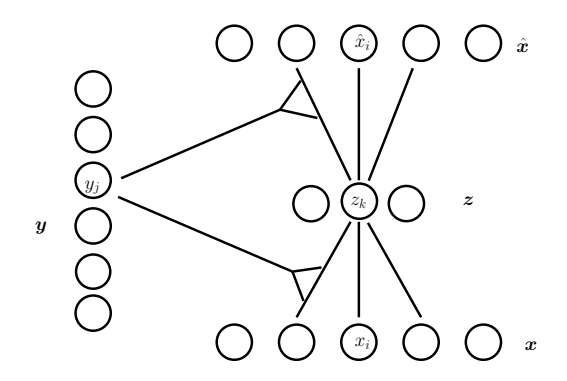

• For the autoencoder we can use a simple hack:

• Add up two conditional costs:

$$
\sum_{j} (y_j - \sum_{ik} w_{ijk} x_i z_k)^2 + \sum_{i} (x_i - \sum_{jk} w_{ijk} y_j z_k)^2
$$

<span id="page-91-0"></span>4 D F  $\leftarrow$   $\leftarrow$ 

• Force parameters to transform in both dir[ect](#page-90-0)i[o](#page-92-0)[n](#page-89-0)[s](#page-90-0)[.](#page-91-0)

#### **Take-home message**

To gather evidence for a transformation, let hidden units compute the sum over products of input components.

三下

<span id="page-92-0"></span> $\Omega$